## **Correction de l'exercice 4 du quiz de rattrapage du cours Gestion financière (2018- 2019 T3) : « Décision d'investissement avec étude préliminaire »**

**Question 1: donner la formule de la valeur nette présente (VNP) du projet calculée à la date 0. Calculer numériquement la VNP du projet et calculée.**

La VNP du projet calculée à la date 0 correspond à la valeur actualisée de la moyenne des flux :

$$
VNP(\{F_{t}\}_{t=0,T},r) = \sum_{t=0}^{T} \frac{\sum_{i=1}^{t} p_i \cdot F_{i,t}}{(1+r)^t} = \sum_{i=1}^{t} p_i \sum_{t=0}^{T} \frac{F_{i,t}}{(1+r)^t}.
$$

Numériquement, la VNP du projet est égale à –18,58 k€. Comme la VNP est négative, le projet ne crée pas de valeur et ne doit donc pas être entrepris par l'entreprise GAMEX.

## **Question 2: indiquer quelle devrait être la décision de l'entreprise (lancer ou ne pas lancer la fabrication du jeu) au bout de l'étude (***t* **= 1) pour chaque état du marché.**

Au bout de l'étude, on connaît l'état du marché : 1. Très favorable, 2. Favorable et 3. Défavorable. Pour un état donné, l'entreprise GAMEX décide de lancer le jeu si la VNP du projet est positive et décide de ne pas lancer le jeu si la VNP du projet de jeu est négative.

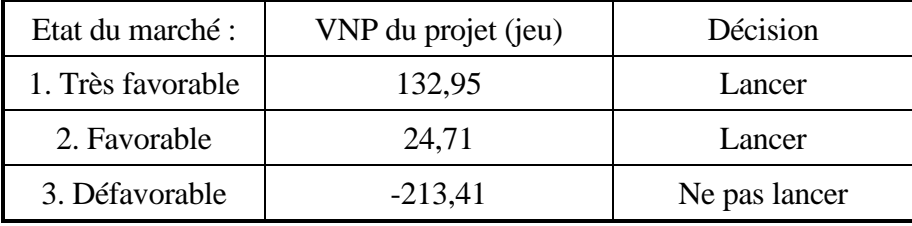

Dans le cas très favorable, le projet global (étude et jeu) présente une VNP positive, qui calculée à la date 0 est égale à +96,62 k€. Dans le cas favorable, le projet global présente une VNP négative, qui calculée à la date 0 est égale à -6,47 k€. Notons que dans cet état, il est tout de même nécessaire de lancer le jeu afin de recouvrer une partie du coût de l'étude préliminaire. La perte (actualisée) est de -6,47 k€ au lieu de -30 k€.

## **Question 3: donner la formule de la VNP du projet calculée à la date 0. Calculer numériquement la VNP du projet et conclure. Etudier l'impact de l'étude préliminaire sur la valeur du projet.**

La VNP du projet correspond à la somme du coût initial et de la moyenne pondérée de la VNP du projet dans chaque état du marché compte tenu de la décision de l'entreprise de lancer ou de ne pas lancer la fabrication du jeu lorsque la VNP du projet calculée à la date 1 est négative dans un état donné :

$$
VNP(\{F_t\}_{t=0,T+1},r) = C_0 + \sum_{i=1}^{I} p_i \cdot Max\left(\sum_{t=1}^{T+1} \frac{F_{i,t}}{(1+r)^t},0\right)
$$

Numériquement, la VNP du projet est égale à +20,05 k€. Comme la VNP est positive, le projet crée de la valeur et doit donc être entrepris par l'entreprise GAMEX. L'entreprise commence l'étude de marché à la date 0 et décidera si elle lance le jeu à la date 1 selon la conclusion de l'étude de marché concernant l'état du marché.

## **Question 4 : représenter graphiquement la variation de valeur de l'entreprise en fonction de la valeur nette présente du projet dans le cas où l'entreprise ne réalise pas l'étude préliminaire et dans le cas où l'entreprise réalise une étude préliminaire. On considèrera un continuum de valeurs de la VNP pour réaliser les figures.**

La Figure 1 représente l'impact de la VNP du projet (sans étude préliminaire) sur la valeur de l'entreprise. On a considéré un continuum de valeurs de la VNP pour tracer la courbe.

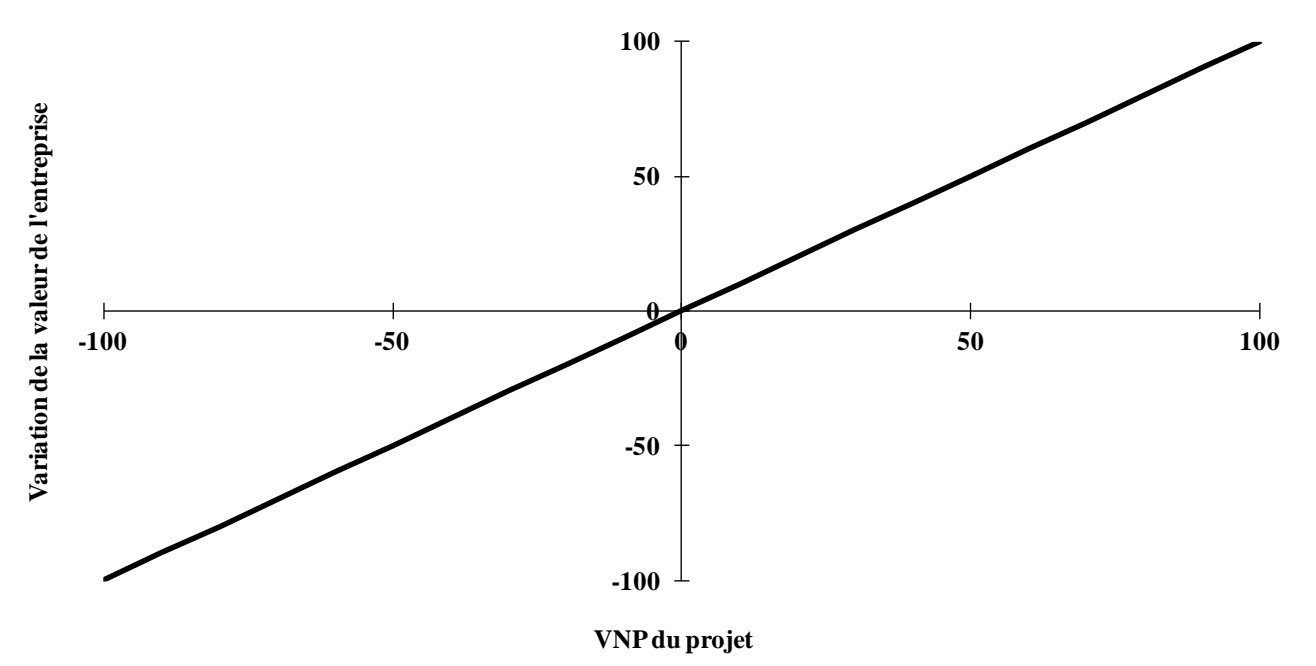

**Figure 1. Impact du projet sur la valeur de l'entreprise (sans étude préliminaire)**

La Figure 2 représente l'impact de la VNP du projet (avec étude préliminaire) sur la valeur de l'entreprise.

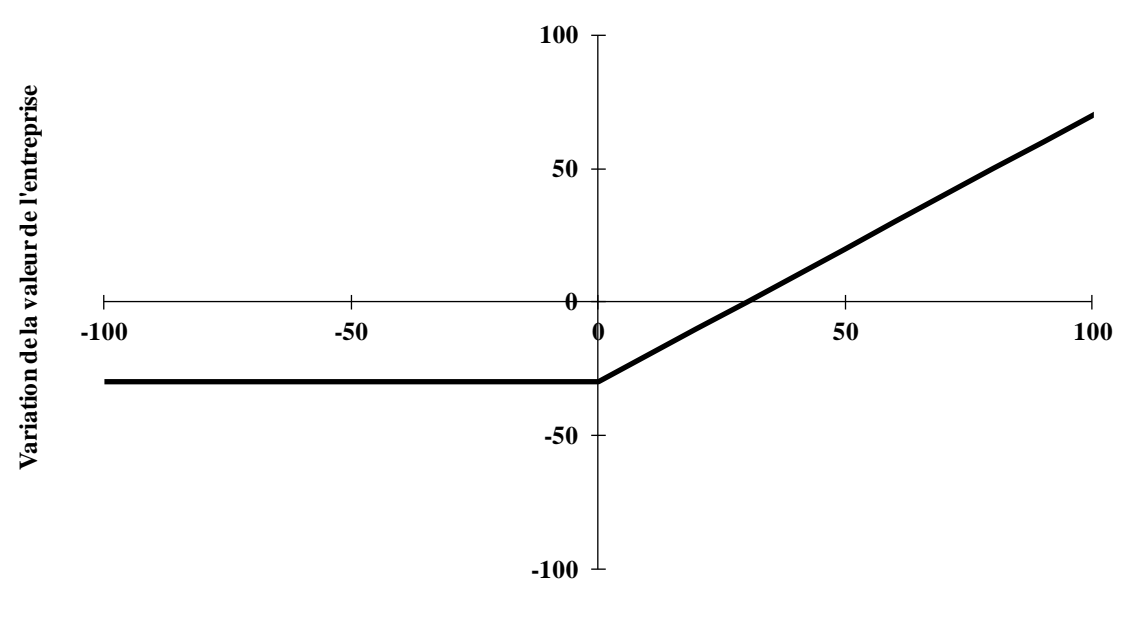

**Figure 2. Impact du projet sur la valeur de l'entreprise (avec étude préliminaire)**

**VNP du projet**